# МОСКОВСКИЙ ФИЗИКО-ТЕХНИЧЕСКИЙ ИНСТИТУТ ОЛИМПИАДА "ФИЗТЕХ" ПО МАТЕМАТИКЕ

#### $11$  класс

ВАРИАНТ 3

ШИФР

Заполняется ответственным секретарём

1. [3 балла] Углы  $\alpha$  и  $\beta$  удовлетворяют равенствам

$$
\sin (2\alpha + 2\beta) = -\frac{1}{\sqrt{17}}; \quad \sin (2\alpha + 4\beta) + \sin 2\alpha = -\frac{8}{17}
$$

Найдите все возможные значения  $tg \alpha$ , если известно, что он определён и что этих значений не меньше трёх.

2. [4 балла] Решите систему уравнений

$$
\begin{cases} 3y - 2x = \sqrt{3xy - 2x - 3y + 2}, \\ 3x^2 + 3y^2 - 6x - 4y = 4. \end{cases}
$$

3. [5 баллов] Решите неравенство

$$
3^{\log_4(x^2+6x)} + 6x \ge |x^2 + 6x|^{\log_4 5} - x^2.
$$

- 4. [5 баллов] Окружности  $\Omega$  и  $\omega$  касаются в точке  $A$  внутренним образом. Отрезок  $AB$  диаметр большей окружности  $\Omega$ , а хорда  $BC$  окружности  $\Omega$  касается  $\omega$  в точке  $D$ . Луч AD повторно пересекает  $\Omega$  в точке E. Прямая, проходящая через точку E перпендикулярно  $BC$ , повторно пересекает  $\Omega$  в точке F. Найдите радиусы окружностей, угол  $AFE$  и площадь треугольника AEF, если известно, что  $CD = \frac{5}{2}$ ,  $BD = \frac{13}{2}$ .
- 5. [5 баллов] Функция  $f$  определена на множестве положительных рациональных чисел. Известно, что для любых чисел а и b из этого множества выполнено равенство  $f(ab) = f(a) + f(b)$ , и при этом  $f(p) = [p/4]$  для любого простого числа  $p([x]$  обозначает наибольшее целое число, не превосходящее *x*). Найдите количество пар натуральных чисел  $(x, y)$  таких, что  $3 \le x \le 27$ ,  $3 \leq y \leq 27$  u  $f(x/y) < 0$ .
- 6. [5 баллов] Найдите все пары чисел  $(a, b)$  такие, что неравенство

$$
\frac{4x - 3}{2x - 2} \ge ax + b \ge 8x^2 - 34x + 30
$$

выполнено для всех  $x$  на промежутке  $(1, 3]$ .

7. [6 баллов] Дана пирамида  $PQRS$ , вершина P которой лежит на одной сфере с серединами всех её рёбер, кроме ребра PQ. Известно, что  $QR = 2$ ,  $QS = 1$ ,  $PS = \sqrt{2}$ . Найдите длину ребра RS. Какой наименьший радиус может иметь сфера, описанная около данной пирамиды?

 $1) 3 \cdot 9 (2 \times + 2 \cdot 5) = -\frac{1}{\sqrt{12}}$  $Sin(2x+y\beta)+Sin 2x = 2sin(2x+2\beta)cos 2\beta = -\frac{2}{\sqrt{13}}cos 2\beta = -\frac{8}{\sqrt{13}} =$  $cos 2\beta = \frac{4}{\sqrt{15}} = 2$  $\int_{0}^{2\sqrt{42}} 2x + 2y = 0$ <br>  $\int_{0}^{2\sqrt{42}} 2x + 2y = \pi - 0$ <br>  $\int_{0}^{2\sqrt{42}} 2x + 2y = \pi - 0$ <br>  $\int_{0}^{2\sqrt{42}} 2x = -2y + \pi - 0$ <br>  $\int_{0}^{2\sqrt{42}} 2x = -2y + \pi - 0$ <br>  $\int_{0}^{2\sqrt{42}} 2x = -2y + \pi - 0$  $cos\left(\frac{2}{3}\right) = \frac{1}{2}$ =>  $[fg2\alpha = fg(-2\beta + arcsin^{-1}\sqrt{13})$ <br> $[fg2\alpha] = fg(-2\beta - arcsin^{-1}\sqrt{13})$ tgarcsinx = tggr tgarcsinx= tgr  $\frac{4g}{3}$  sind = x BEArcoinx Sings  $\int 2 \frac{t}{g}$  arcs in  $=\frac{x}{\sqrt{1-x^2}}$  $ceE-\overline{z};\overline{z}$  $\epsilon$  o;  $\bar{u}$ ]  $2\frac{g}{g}$  arcsinx =  $\frac{g}{\sqrt{1-x^2}}$  $2\beta$ = arccos  $\frac{1}{\sqrt{3}}+2\pi$  garceos  $x=\frac{\sqrt{1-x^2}}{x}$  $28 = 000005 + 27t + c^2$  $tg$  22 = - $tg$  = 2B + etg arcsin - $\frac{1}{17}$  $Tg2_{\alpha} = \frac{-\dot{q} - \dot{q}}{1 - \frac{1}{6} \cdot \frac{1}{6}} = -\frac{8}{15}$  $tg$  2  $\angle$  =  $-\left(\frac{\frac{1}{4}-\frac{1}{4}}{1+\frac{1}{4}-\frac{1}{4}}\right) = 0$  $tg$   $g + tg$  arcsin  $-\frac{1}{\sqrt{2}}$ <br>1- $tg$   $2B$  tgarcsin  $-\frac{1}{\sqrt{2}}$ )  $\frac{t}{y}$   $2x = \frac{1}{4} - \frac{1}{9}$   $= 0$ Cos 2B =  $\frac{4}{\sqrt{3}}$  (=  $\frac{2}{\sqrt{3}}$  = arccos  $\frac{4}{\sqrt{3}}$  + 2tt  $tg$  2x =  $-(\frac{-\frac{1}{7} - \frac{1}{7}}{1 - \frac{1}{7} \cdot 1}) = \frac{8}{15}$  $tg$  arccosx =  $\frac{\sqrt{1-x^2}}{x}$  $tg$   $2x = \frac{2tgx}{1 - tg^2x}$ , eau  $tgx$  cynnerbyg

П чистовик □ черновик (Поставьте галочку в нужном поле)

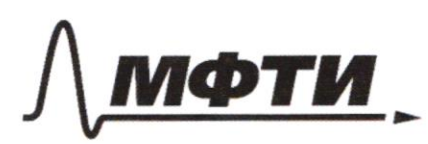

«МОСКОВСКИЙ ФИЗИКО-ТЕХНИЧЕСКИЙ ИНСТИТУТ (НАЦИОНАЛЬНЫЙ ИССЛЕДОВАТЕЛЬСКИЙ УНИВЕРСИТЕТ)»

ШИФР (заполняется секретарём)

#### ННАЯ РАБОТА

 $\begin{array}{l} \sqrt{2} & 2 \times = \arcsin \sqrt{\frac{1}{\sqrt{3}}}-2\beta +2\pi k \\ 2 \times = \overline{11} - 2\beta - \arcsin \sqrt{\frac{1}{\sqrt{3}}} + \sqrt{k} \approx 2 \\ 2 \times 2 \approx 2 \end{array}$  $922 = tg(arcsin\frac{1}{6})$ = tg arcsin  $\frac{1}{12}$  - tg 28<br>1+ tg arcsin  $\frac{1}{12}$  tg 48<br>= tg arcsin  $\frac{1}{12}$  - tg 28<br>1- tg arcsin  $\frac{1}{12}$  + tg 4  $S$   $\tau$  $sin - \frac{1}{\sqrt{12}})$  $c_{\texttt{T}}$  $+ +$  $+ +$  $rac{c}{\text{arctg}(\frac{x}{\sqrt{1-x^2}})}$ tg arcsth 177  $C_{1}$  $S$  $sin^2x + cos^2x = 1$  $\frac{1}{1 - \sin^2 x} = \frac{y_0}{1 - \sin^2 x}$ 1 +  $\frac{1}{3}$   $\frac{1}{3}$   $\frac{1}{3}$  =  $\frac{1}{3}$  = 7  $L_{\frac{1}{\sqrt{5}}x} = \frac{sinx}{\sqrt{1-sin^{2}x}}$  $tg$  arcsin  $-\frac{1}{\sqrt{12}} = 1$  $\frac{\sqrt{17}}{14}$  $\frac{1}{6}$  $rac{9}{3}$  $rac{1}{9}$  $rac{16}{17}$  $S/n=$  $tg$   $22 = -4 - tg$  $\frac{4}{3}$  $\frac{-\frac{1}{2}}{1-\frac{1}{16}} = \frac{-8}{15}$ <br> $3y - \frac{3}{2}y - 1$   $\frac{2}{2}y - 1$   $\frac{2}{2}y - 1$  $-\frac{2}{3}$  $\overline{2}$  $-6y + 2$  $-12 - 13$ 

■ черновик □ чистовик (Поставьте галочку в нужном поле)

=  $0.62$   $222 = 748$   $\frac{7}{11}$   $\frac{1}{2}$   $\frac{2}{11}$   $\frac{2}{11}$   $\frac{2}{11}$   $\frac{2}{11}$   $\frac{2}{11}$   $\frac{2}{11}$   $\frac{2}{11}$  $Tg2x = -8$  $\frac{1}{1-1}$  $17475$  $tg$   $2\alpha = \frac{g}{15}$  $2tg = 8 - 15$  $\frac{8}{15}$  $\frac{1}{6}$  $tg$   $\angle$  =  $\angle$   $3$  and  $\angle$  $75+8517$  $82 - 302 2z - \frac{8}{15} + \frac{8}{15}z^2$ T Buera:  $82^{2}$  + 302-8=0  $22 = \frac{8}{15} - \frac{8}{15} = 2$  $r_{z} = \frac{1}{4}$ (there  $\zeta_{g} \leq \{-4; -\frac{1}{4}; 0; \frac{1}{4}; 4\}$  $2 = -\frac{1}{4}$  $2 = 4$  $22 - 4$ 5) y = ax+ b - ypabnenue npamoi  $x = 1$  $y = \frac{4x-3}{2x-2} = 2 + \frac{z}{x-1}$  - ypabreaux runepolenti  $\frac{34}{8.2}$  =  $2\frac{1}{8}$  - TOZKa beputted  $x - 3yx + 30 - yp$ almenue napaderos.  $-6 - \frac{1}{8} = -\frac{19}{8}$  - Doopgivana no y lepcumus, give surepotents:  $\overrightarrow{AB}$   $\lim_{x\rightarrow 1+0} y = +\infty$  $lim_{y=2}$  $y(3) = 2 + \frac{2}{3} = 2\frac{1}{9}$  $Q$ us napadonoc:  $y(1) = 2(y-1)+15)=2.2=4$  $y(3) = 2(4.36 - 51 + 15) = 0$ T.K. REMORHERTER He arctella republicab, TO y=ax+ 8-mpsular, coroper remor remay tunes yeacrow maps ont a u napadonóu Страница № 2 ■ чистовик □ черновик

(Поставьте галочку в нужном поле)

(Нумеровать только чистовики)

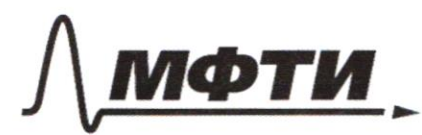

«МОСКОВСКИЙ ФИЗИКО-ТЕХНИЧЕСКИЙ ИНСТИТУТ (НАЦИОНАЛЬНЫЙ ИССЛЕДОВАТЕЛЬСКИЙ **УНИВЕРСИТЕТ)»** 

ШИФР

(заполняется секретарём)

#### ННАЯ РАБОТА

 $\left(\frac{9y}{16} + \frac{1}{7} + \frac{3}{7}y\right)$ . 3  $t_{2d} = \frac{-t_{2B} + t_{arc}}{1 + t_{2B}t_{arc}}$  $27y^{2}$  +  $\frac{9}{4}y+\frac{3}{7}$  $tg$   $2x = 2tg$ <br> $1 - tg$  $g_{x} = 1.5-(3y+1) =$  $= \frac{9}{2}y + \frac{8}{2}$  $\int$ 3Y-2x =  $\sqrt{3}y$ x-2x - 3y +2  $225$ 231  $150$  $23x^{2}+3y^{2}-6x-yy=9=0$  $81$  $(3y-2x)^{2}=9y^{2}+4x^{2}-12xy=3yx-2x-3y+2$  $16 - 9$  $3y^2 + 4x^2 - 15xy + 2x + 3y - 2 = 0$  $3.92$  $4x^2 - (15y - 2)x + 9y^2 + 3y - 20$  $225y^{2}$  + 4 - 60y - 144y<sup>2</sup>-48y + 32=0  $= 81y^{2}-108y+36$  $6.9.2$  $(9y)^2$  $(6)^2$  $9y^2 - 12xy + 4x^2$  $\frac{9}{4}$  $3+\frac{3}{4}$  $\frac{2}{7} + \frac{2}{7} + \frac{3}{7}$  $3y-Gy+2$  $3x^{2} + 3y^{2} - 6x - 4y = 4$  $3y+2$  $12y^2 - 6y - 18y - 18y - 4y = 4$  $\frac{24}{10}$ <br>  $\frac{24}{10}$ <br>  $\frac{24}{10}$ <br>  $\frac{24}{10}$ <br>  $\frac{24}{10}$ <br>  $\frac{24}{10}$ <br>  $\frac{24}{10}$ <br>  $\frac{24}{10}$ <br>  $\frac{24}{10}$ <br>  $\frac{24}{10}$ <br>  $\frac{24}{10}$  $2 - 28y$ <br>-28y 43477<br>27+3  $12y$ خ)۔  $\Delta$ □ чистовик черновик Страница № (Поставьте галочку в нужном поле) (Нумеровать только чистовики)

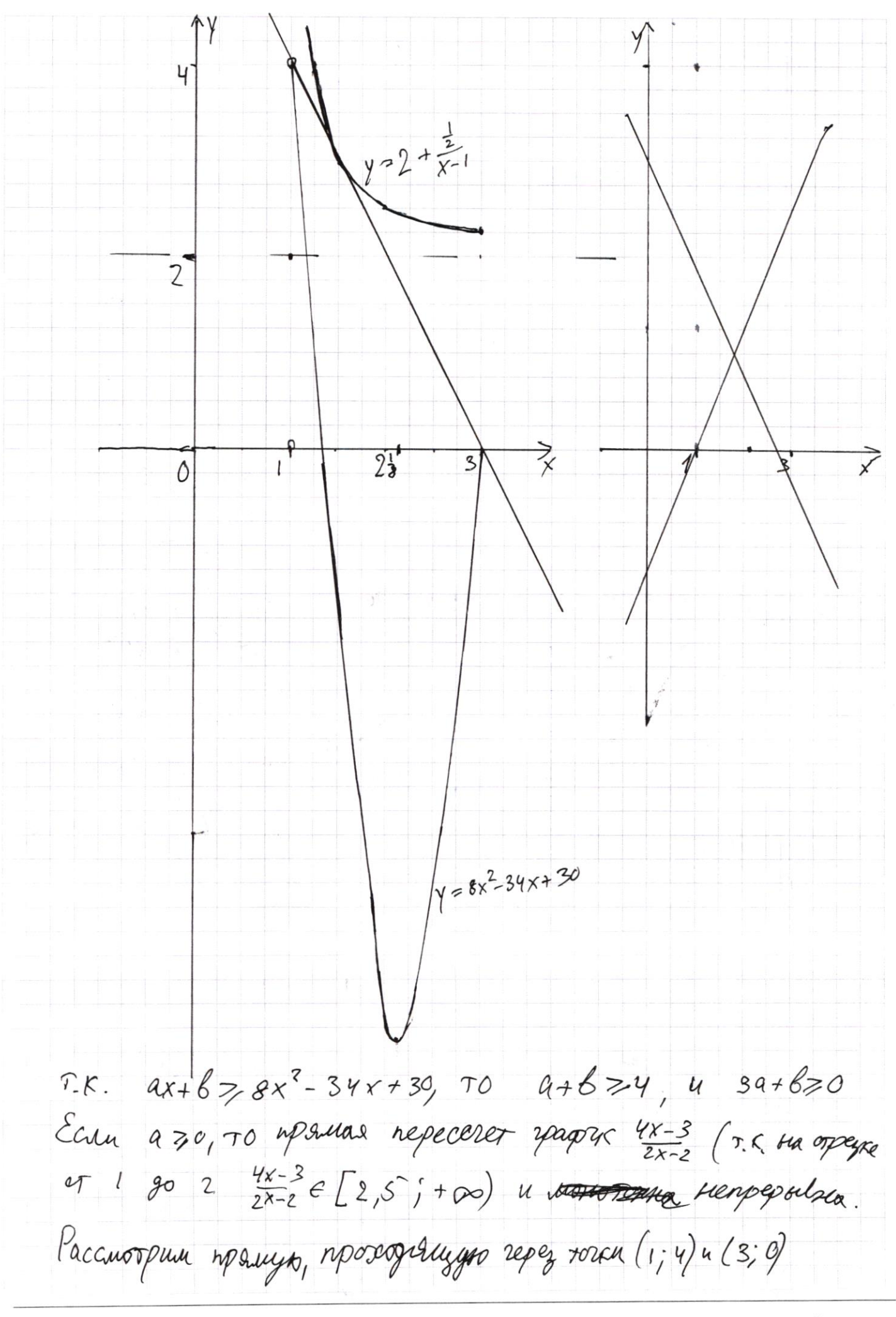

И чистовик □ черновик (Поставьте галочку в нужном поле)

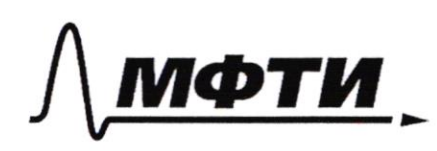

«МОСКОВСКИЙ ФИЗИКО-ТЕХНИЧЕСКИЙ ИНСТИТУТ (НАЦИОНАЛЬНЫЙ ИССЛЕДОВАТЕЛЬСКИЙ УНИВЕРСИТЕТ)»

ШИФР

(заполняется секретарём)

#### ПИСЬМЕННАЯ РАБОТА

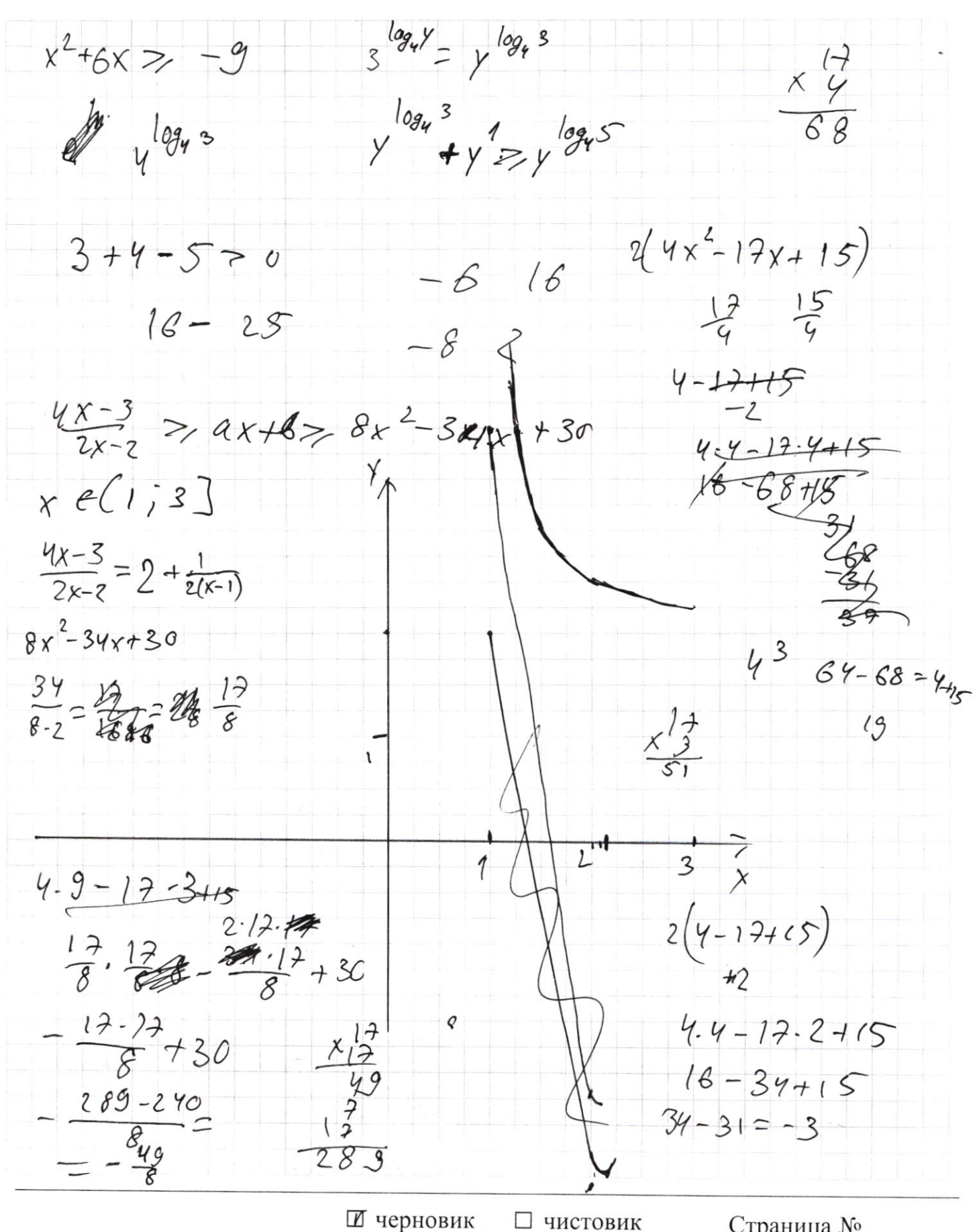

(Поставьте галочку в нужном поле)

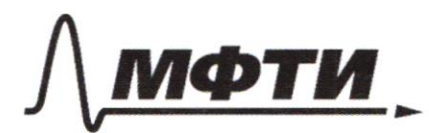

«МОСКОВСКИЙ ФИЗИКО-ТЕХНИЧЕСКИЙ ИНСТИТУТ (НАЦИОНАЛЬНЫЙ ИССЛЕДОВАТЕЛЬСКИЙ **УНИВЕРСИТЕТ)** 

ШИФР

(заполняется секретарём)

#### ПИСЬМЕННАЯ РАБОТА

 $\xi^{a+b=y}$ <br>  $\xi^{a+2}$ <br>  $\xi^{a+2}$ <br>  $\xi^{a+2}$ <br>  $\xi^{a+2}$  $x \gg 2$  $-2x+4=\frac{1}{x-1}x\neq 1$  $y = -2x + 6$  $(-4x+8)(x-1)=1$  $-4x^{2}+12x - 9=0$  $-(2x-3)^2=0$  = 7 Inepectronue = 7 resultas-Facarented  $K$  spagnity was  $y = 2 + \frac{z}{x-1}$  no essent (lilleer polois ogny oduzyno sorty na orpetnocru ( $\frac{2}{3} - \mathcal{E}$ ;  $\frac{2}{3} + \mathcal{E}$ ) MPARIAS Y=ax+6 Broke 1 donouse 4. Eam npegnonomuro, 20 spapuky runepobres = > dyger unome to cra dyget ceryuyen 5  $int_0^y$  uncell, que coroptex yardre  $\frac{4x-3}{2x-2}$  arts Malgra) & Ananousno y(3) rue donome ege ne lomonneers Earn y(o) renoune 4, To dyget yractor,  $y$ crohie  $9x+6 = 8x^2-34x+30$ meatomylo y(3)70 => Takas resulces equivalemment Orler:  $(-2, 6)$ 

 $0_1$ -yearp  $U$ ,  $0_2$ -yearp equipme: Dans: 5) Dans. AB-guancarp 52 Besacht  $D = BC\cap L9$  $ADAJL=SAE$  $FE$   $1BC$  $O_{2}$ ß  $CD=\frac{5}{2}$  $rac{13}{2}$  $BD=\frac{13}{2}$  $r, R, cAFE$ AB guancy, Wr D=A => O2 EAB, O, EAB  $rac{S_{\Delta AEF}}{BC - 300990}$  EF1BC=  $0, D \perp B C$  $= 7, 0, D$  $EFLBC$  $BC = CD + BD = 9$  $T = FEnBC$  $CD$ .BD=DE.AD  $\mathcal{B}$  $ET-TF=CT.BT$  $\frac{13}{2}$ 

□ черновик ■ чистовик (Поставьте галочку в нужном поле)

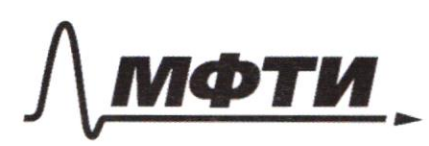

ОСКОВСКИЙ ФИЗИКО-ТЕХНИЧЕСКИЙ ИНСТИТУТ (НАЦИОНАЛЬНЫЙ ИССЛЕДОВАТЕЛЬСКИЙ **УНИВЕРСИТЕТ)»** 

ШИФР

(заполняется секретарём)

### ННАЯ РАБОТА

 $\begin{array}{c} \mathcal{G} \ \mathcal{G} \ \mathcal$  $f(a \cdot b) = f(a) + f(b)$  $1 eR$   $1 > 0$  = )  $f(1 - 1) = f(1) + f(1) = 0$  $b e N, q e N$  $f(p^{2}) = f(\stackrel{\circ}{\uparrow p}) = f(p) + f(\stackrel{\circ}{\uparrow p}) = ... = q \cdot f(p)$  $f(z) = \lfloor \frac{2}{4} \rfloor = 0 \Rightarrow f(z^1) = p \cdot f(z) = 0$  $f(3)=\frac{3}{2}$  = 0 = 7  $f(3^p) = 0$  $f'(y)=0$  $f(6.7) - f(1) = 0 - f(6) + f(7) = -f(7) = -f(6)$  $Nf(z) = \{\frac{5}{4}\} = 1$  $f'(6) = f'(2) + f'(3) = 0$ Areasures. 10 myseu  $f(18) = 0$  $Nf(7)=1$ 7 equely  $f'(19) = 4$  $-4(s)=0$ 2 gbourn  $N + (20) = 1$  $f(g)=0$  $27$ Pen $\kappa$ u 2 realiep Ku  $\nu f(z) = 1$  $N f(10) = f(2) + f(5) = 1$ Merepica  $f(zz) = 2$  $f'(1) = 2$ 1 mecrèpica  $f(12)=0$  $f(z3)=s$  $f(zy) = 0$  $\frac{1}{2}$ (13) = 3  $f(25)=6$  $N(f(14)) = 1$  $f(26) = 3$  $N + (15) = 1$  $f(z) = 0$  $f(i6)=0$  $f(17) = [27] = 4$ 

 $n_{\rho}$ u xe [3; 2 +] u y e [3; 2 +]  $f'(\frac{x}{y}) = f'(x) + f'(\frac{1}{y}) = f'(x) - f'(y)$  $f'(x)-f(y)<0 \leq 0 \leq f(x)$ Pacauorpum anysan, Korga  $f(x)=0 \Rightarrow$  Torga  $f(y) \in [1, 6] =$ Beero Takuse ayraeb 10 (ruaso PA: x, npu Koropsux f(x)=0).  $-(25-10)(24449 y,$  при согорых  $f(y)$ \$>0) = 7 150  $7. (15 - 7) = 56$  ayraeb Anarourno  $f(x)=1$  $f(x)=2$  -  $2 \cdot (8-2)=12$  cly raeb  $\sqrt{8}$  and  $\sqrt{8}$   $\sqrt{6}$   $\sqrt{9}$   $\sqrt{6}$  $\pm(\frac{1}{2})$  $f(x) = 3$  - 2. (6-2) = 8 cycael  $f(x)=4$  -  $2 \cdot (4-2) = 4$  augus  $f(x) = 5$  - 1.  $(2-1) = 1$  currant  $f'(x)=6$  — O crysall = BOULD Cuffrale:  $150+56+12+8+4+1=208+25=231$  $Order: 231$  $2)$   $3y - 2x = \sqrt{3xy - 2x - 3y + 2}$  $3y - 2x \ge 0$  $23x^2+3y^2-6x-4y=4$  $\int 9y^2 + 3y - 2 - (15y - 2)x + 4x^2 = 0$  $3x^2+3y^2-6x-4y=4$  $3y - 2x \ge 0$  $\frac{1}{x}$  = 81y 2-108y +36=  $\frac{sy-2+gy-6}{8}=3y-1$  $\approx$  (9y  $\approx$ 6)  $X = \frac{15y-2+6-9y}{8} - \frac{3}{4}y + \frac{1}{2}$  $3x^{2}+3y^{2}-6x-4y=4$ 

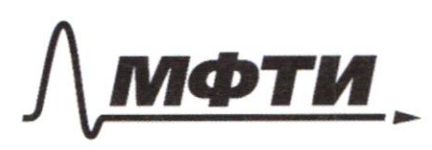

«МОСКОВСКИЙ ФИЗИКО-ТЕХНИЧЕСКИЙ ИНСТИТУТ (НАЦИОНАЛЬНЫЙ ИССЛЕДОВАТЕЛЬСКИЙ УНИВЕРСИТЕТ)»

ШИФР

(заполняется секретарём)

#### ПИСЬМЕННАЯ РАБОТА

 $-2X7,0$  $\frac{2-28y+30027y}{27}$  $1 - 18y + 3 + 3y^{2} - 18y + 6 - 4y - 4 = 0$  $3y - 2x \ge 0$  $X = \frac{3}{4}y + \frac{1}{2}$  $x^2 + y^2 - y^2 + 2y + z^3$  $-\frac{3}{3}-\frac{1}{2}=0$  $X = 3y D/4 = 16 - 6 = 10$  $6y^2 - 8y +$  $4y + 5 = 0$  $dy^{2} + (36 - 72 - 64)y + - 4(3 - 12 - 16) = 0 =$ =  $75y^2-100y-100$ <br>usul  $3y^2-4y-4=0$  $\frac{3}{4}y + \frac{1}{7}$  $\frac{-\sqrt{10}}{6} < \frac{2}{3}$  $\frac{4\sqrt{10}}{2}$  $4 - \sqrt{10} <$  $y = \frac{1}{6}$  $\frac{1}{2}$  $X = \frac{3}{4}y + \frac{1}{2}$ 

И чистовик □ черновик (Поставьте галочку в нужном поле)

Orler:  $1882.25$ 3.  $3^{log_{4}x^{2}+6x}$  +  $6x \ge |x^{2}+6x|^{log_{4}5}$  -  $x^{2}$  $\begin{cases} x^2+6x-y \\ 3 \log y + y = -|y| \log 5 > 0 \end{cases}$  $\exists$  logy = > y > 0 = > lyl = y  $1094 = (4^{log_4 3})^{log_4 7} = (4^{log_4 7})^{log_4 3} = y^{log_4 3}$  $\begin{cases} x^2+6x=y \\ \frac{1}{3}e^{x}y + \frac{1}{3}y - y \end{cases}$  $y^{log_4 5}$  = 0 npu  $y > 0 = 2$  $\begin{cases} x^2+6x=y\\ y^{109}x^3-109x^5+y^{1-\log_9 5} \gg 1 \end{cases}$  $\log_{4} 3 < \log_{4} 4 < \log_{4} 5$  $f'_{1}(y) = y^{log_{1}3 - log_{1}5} - y^{log_{1}6}$ arougas pyncugal<br> $f_{2}(y) = y^{1 - log_{1}5} - y^{log_{1}6}$ arougas pyncugal  $t$  1 - KORCTARA =>  $f(y)$ >1  $\Leftarrow$ >  $y \le 16$  $f'(16) = 8 \frac{9}{25} + \frac{16}{25} = 1$  $=202x^{2}+6x516$ x 48) (x-1) < 0 hum Orler:  $X \in [-8, -6] \cup [0, 2]$ 

□ черновик П чистовик (Поставьте галочку в нужном поле)

13-ueurp capeper  $7.$ QS, SR, RQ, PS, PR  $QR=2$  $T_{1,1}T_{2,1}T_{3,1}T_{4,1}T_{5} - \text{Copeguard}$  $85 = 1$  $PS = \sqrt{2}$  $RS=2$ K  $miv = 2$ Q  $0,5$ O palnoyganena or T, T2 T3 T4 T5 P = 2<br>B QRS O mpoeuroyers & yento once exp expno T1 T2 T3 (9) BPRS: Onpoeuepyerci Bylusp anuc orp viens PT2T45 TST211PS car openir unu SPRS PISTITY-MANUREMENT  $RS^2 = PR^2 + SP^2 = PR^2 + 2$  $7475^{2} = 975^{2} + 975^{2}$ ww  $\overrightarrow{I_{4}T_{5}} = \overrightarrow{SR} = \overrightarrow{113}$  $|3$  $\overline{l}_{5}$ gł  $(7475/15R, 773/15R)$  $t<sub>2</sub>$  $T4T5=X$  $\widehat{C}$  $R$   $|u_{x}$   $R$   $R$   $42$ 

■ чистовик □ черновик (Поставьте галочку в нужном поле)

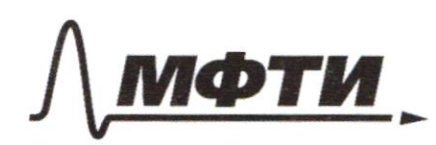

«МОСКОВСКИЙ ФИЗИКО-ТЕХНИЧЕСКИЙ ИНСТИТУТ (НАЦИОНАЛЬНЫЙ ИССЛЕДОВАТЕЛЬСКИЙ УНИВЕРСИТЕТ)»

ШИФР

(заполняется секретарём)

## ПИСЬМЕННАЯ РАБОТА

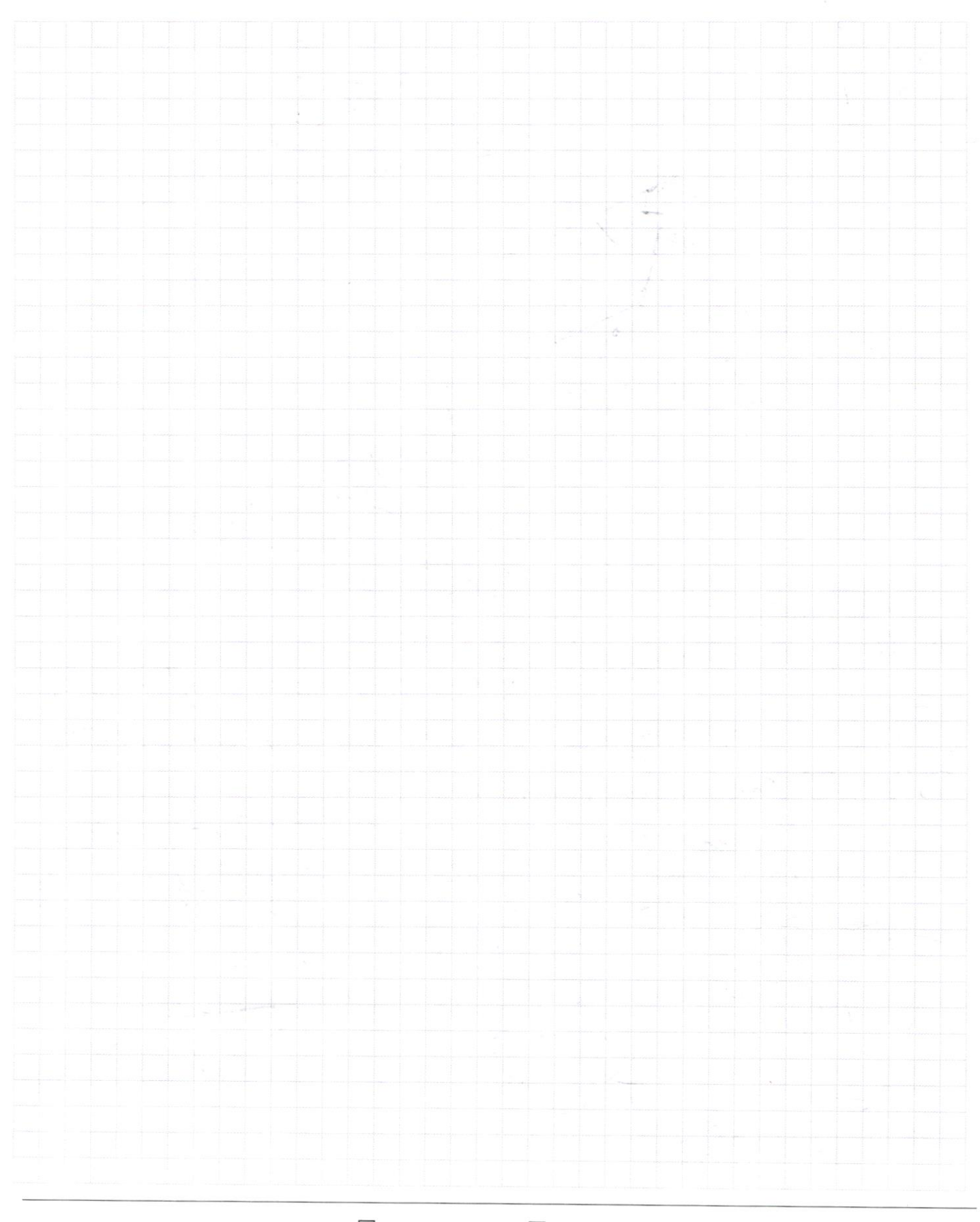

□ черновик □ чистовик (Поставьте галочку в нужном поле)

 $f(a b) = f(a) + f(b)$  $f(t) = 2f(t)/2 > f(t) = 0$  $D_f$ :  $\gamma x \in \mathbb{R}$ <br> $\chi > 0$  $leR$  $120$  $f(p)=\int P_q \gtrsim p$ -nascroe  $f(a^6)=f(\overline{n^6})=\frac{g}{2}f(\overline{n^6}a)=\frac{f(\overline{n^6}a)}{f(\overline{n^6}a)+f(a)=f(a)}$ <br>6- Harypausnea ruccia Choncres vocapique a, 6 - Harypausnesse rucia  $f(p^4) = 4 f(p) = 4 [P_4]$ 2 =  $\sigma$  $\Rightarrow f(6)=0$ <br> $f(8)=0$  $\begin{array}{r} 2 = 0 \\ \log 8 = 0 \\ \log 8 = 1 \\ \log 10 = 2 \\ \log 11 = 2 \\ \log 13 = 3 \\ \log 13 = 3 \end{array}$  $35X527$  $364527$  $f(x_y) < 0$  $f'(a \cdot \vec{g}) = f(a) + f(\vec{g})$  $f(\xi)=0=f(\xi)+f(\xi)=-f(\theta)$  $f(x/y) = f(x) - f(y)$  $27 - 371 = 25$  $f(y) = 1 = 2$  $f(z-2) = f(z) + f(z) = 0$  $\bigcirc$ NSBARADILISHERAN 2  $\mathcal{S}$  $\mathfrak z$  $\mathcal{S}$  $44$ 4 Д черновик □ чистовик

(Поставьте галочку в нужном поле)

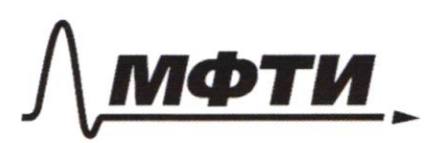

МОСКОВСКИЙ ФИЗИКО-ТЕХНИЧЕСКИЙ ИНСТИТУТ (НАПИОНАЛЬНЫЙ ИССЛЕЛОВАТЕЛЬСКИЙ **УНИВЕРСИТЕТ**»

ШИФР

(заполняется секретарём)

#### НАЯ РАБОТА

 $tg$  x+y =  $\frac{S\cdot n x + y}{\cos x + y} = \frac{rgx + y}{1 - tg}$ 1. Sin  $\left(2\alpha + 2\beta\right) = -\frac{1}{\sqrt{13}}$  $sin (2x+4)B + sin 2x = -\frac{8}{14}$  $sin x + y = sin x cos y + sin y cos x$  $Sinx-x = Sinxcosy - sinycosx$  $sin(x+y) + sin(x-y) = 2sinxcosy$  $x+y=y$ <br> $x-y=y$   $z \frac{x_1+y_1}{2}$ <br> $y=\frac{x_1-y_1}{2}$  $y = \frac{x_1 - y_1}{2}$  $sin X_1 + sin Y_1 = 2 sin \frac{X_1 + Y_1}{2} cos \frac{X_1 - Y_1}{2}$  $sin(22+48) + sin22 = 2 sin(22+28) cos(28) = -\frac{2}{\sqrt{3}} cos28$  $= -\frac{8}{17} = 2$   $\left( \cos 2\beta - \frac{4}{\sqrt{17}} \right)$  $sin(2x+2\beta) = sin 2x cos 2\beta - sin 2\beta cos 2\alpha = -\frac{1}{\sqrt{13}}$ Eaui cos  $2\beta = \frac{4}{\sqrt{13}}$ ,  $\tau \circ \int \sin 2\beta = \sqrt{1 - \frac{4^2}{13}} = \frac{1}{\sqrt{13}}$  (*T.K. Sin 2g+cos*)  $\frac{4}{\sqrt{13}}sin 2x - \frac{1}{\sqrt{13}}cos 2x = -\frac{1}{\sqrt{13}}$  $45122220522 = -1$  $f^{\text{max}} \text{sin}(2x+2\beta) = -\frac{1}{\sqrt{13}} \Leftrightarrow \int_{1}^{2} \frac{2x+2\beta}{2x+2\beta} = \pi - \arcsin \left(-\frac{1}{\sqrt{13}} + 2\pi k\right)$ 

Ц черновик □ чистовик (Поставьте галочку в нужном поле)